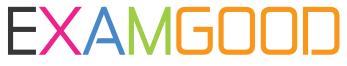

## **QUESTION & ANSWER**

Exam Good provides update free of charge in one year!

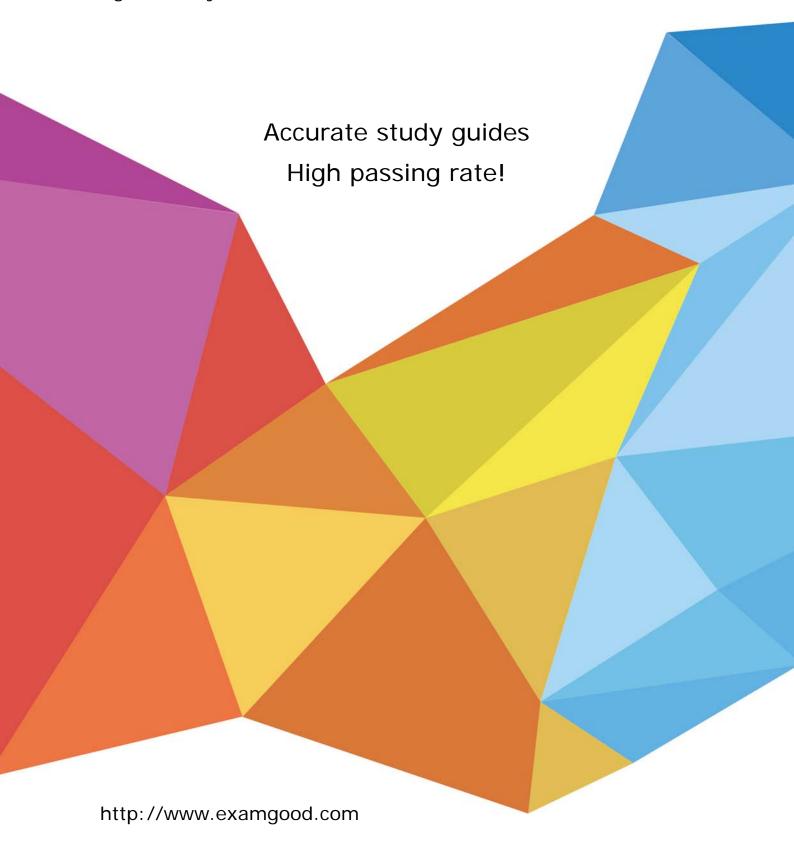

**Exam** : JN0-400

**Title**: EX, Associate (JNCIA-EX)

Version: DEMO

## 1. Click the Exhibit button.

Why will the configurations in the exhibit fail to provide gateway redundancy between Switch-1 and Switch-2?

```
3 Switch-1:
interfaces {
    ge-0/0/3 {
         unit 0 {
              family inet {
                  address 10.1.1.2/24 {
                       vrrp-group 100 {
                            virtual-address 10.1.1.1;
                            priority 110;
                       }
                  }
              }
         }
    }
}
Switch-2:
interfaces {
    vlan {
         unit 100 {
              family inet {
                  address 10.1.1.3/24 {
                       vrrp-group 200 {
                            virtual-address 10.1.1.1;
                            priority 90;
                       }
                  }
              }
```

```
}
    }
A.The IP addresses do not match.
B.The group numbers do not match.
C.The priority numbers do not match.
D.VRRP is not supported between a physical interface and a VLAN interface.
Answer: B
2. You are configuring the voice VLAN feature on an EX-series switch on interface ge-0/0/5.
Which configuration would you use?
A.ethernet-switching-options { voice-vlan { interface ge-0/0/5.0 { vlan voice-over-ip; forwarding-class
expedited-forwarding; } }}
B.ethernet-switching-options { voip { interface ge-0/0/5.0 { member-vlan voice-over-ip; forwarding-class
expedited-forwarding; } }}
C.ethernet-switching-options { voip { interface ge-0/0/5.0 { vlan voice-over-ip; forwarding-class
expedited-forwarding; } }}
D.ethernet-switching-options { voice-vlan { interface ge-0/0/5.0 { member-vlan voice-over-ip;
forwarding-class expedited-forwarding; } }}
Answer: C
3. Which two are included in the EZsetup configuration for EX-series switches? (Choose two.)
A.Configure syslog servers.
B.Configure routing protocols.
C.Configure root authentication.
D.Configure me0 management Ethernet port.
Answer: CD
4. Within a virtual chassis, which type of switch maintains the forwarding table?
A.line card
B.master switch
```

C.routing switch

D.forwarding switch

Answer: B

5. On an EX-series switch, what information is gathered when building a bridge table? (Choose two.)

A.interface

B.IP address

C.MAC address

D.authentication information

Answer: AC

6. Which two statements describe the EX 3200 switches? (Choose two.)

A.The single-blower fan tray used for the EX 3200 switches is field replaceable.

B.The EX 3200 switches can be interconnected to form a single virtual chassis.

C.The redundant AC power supply units on the EX 3200 switches are hot swappable and load sharing.

D.The EX 3200 switches support either 4-port 1-Gigabit Ethernet or 2-port 10-Gigabit Ethernet uplink modules.

Answer: AD

7. Which two statements describe the EX 4200 switches? (Choose two.)

A.The fan tray used for the EX 4200 switches is not field replaceable.

B.The EX 4200 switches can be interconnected to form a single virtual chassis.

C.The EX 4200 switches support redundant load-sharing AC power supplies.

D.All EX 4200 switches support either partial or full Power over Ethernet (PoE) support.

Answer: BC

8. Which two major components make up the control and forwarding planes for an EX-series switch? (Choose two.)

A.Routing Engine

**B.Switching Engine** 

C.Switching Fabric Module

D.Packet Forwarding Engine

Answer: AD

9. Which three functions are performed in the control plane? (Choose three.)

A.protocol updates

B.packet forwarding

C.system management

D.service implementation

E.forwarding table maintenance

Answer: ACE

10. Which statement regarding packet flow through an EX-series switch is correct?

A. Transit packets are processed by the Routing Engine.

B.The destination MAC address determines which lookup table is used.

C.The Routing Engine is consulted when processing both transit and host packets.

D.Routing protocol control packets are processed only by the Packet Forwarding Engine.

Answer: B

11. Which two statements regarding packet flow through an EX-series switch are correct? (Choose two.)

A. Transit packets are processed by the Routing Engine.

B.The destination MAC address determines which lookup table is used.

C.If the egress port belongs to the ingress Packet Forwarding Engine, the packet is switched locally.

D.If the egress port belongs to a remote Packet Forwarding Engine, the Routing Engine is consulted prior to forwarding the packet.

Answer: BC

12. What are two features of JUNOS software? (Choose two.)

A.JUNOS facilitates separate control and forwarding planes.

B.All processes use shared memory to make efficient use of available resources.

C.The functionality of JUNOS is made possible through multiple processes that are dependant on each

other.

D.All processes run in their own protected memory space to prevent against complete system failure when a single process fails.

Answer: AD

13. What are two components of the JUNOS software architecture? (Choose two.)

A.multiple software processes

B.separation of control and forwarding planes

C.shared memory environment for all processes

D.efficient processing of all packets through the control plane

Answer: AB

14. Click the Exhibit button.

Given the configuration in the exhibit, which command would configure the IP address 10.10.10.1/24 for

```
VLAN 2?
```

A.set vlans v2 family inet address 10.10.10.1/24

B.set interfaces vlan v2 family inet address 10.10.10.1/24

C.set interfaces vlan unit 2 family inet address 10.10.10.1/24

D.set interfaces ge-0/0/1 unit 0 family inet address 10.10.10.1/24

Answer: C

15. You want to configure Layer 3 routing between two VLANs on a single EX-series switch.

In which configuration hierarchy would you configure the IP addresses for each VLAN?

A.[edit vlans]

B.[edit family inet]

C.[edit interfaces vlan]

D.[edit routing-options]

Answer: C

16. An EX-series switch has two routes for the same prefix: one that it received through OSPF and one that is a static route.

How will the switch choose a route to use for this prefix?

A.The switch will compare metrics and use the route with the lowest metric.

B.The switch will compare metrics and use the route with the highest metric.

C.The switch will compare route preferences and use the route with the highest route preference.

D.The switch will compare route preferences and use the route with the lowest route preference.

Answer: D

17. Which two statements are true about route preferences? (Choose two.)

A.Lower route preferences are more preferred.

B.Higher route preferences are more preferred.

C.Direct and local routes always have the best route preference.

D.Static routes are always more preferred than routes from dynamic routing protocols.

Answer: AC

18. You want to configure a static default route to the gateway 10.1.1.1.

Which set command will accomplish this task?

A.set routes static route 0.0.0.0/0 gateway 10.1.1.1

B.set protocols static route 0.0.0.0/0 next-hop 10.1.1.1

C.set family inet static route 0.0.0.0/0 next-hop 10.1.1.1

D.set routing-options static route 0.0.0.0/0 next-hop 10.1.1.1

Answer: D

19. You want to configure the JUNOS software to run OSPF on interfaces ge-0/0/1.0 and ge-0/0/2.0 and to place these two interfaces in Area 0.

Which command(s) will accomplish this task?

A.set protocols ospf interface ge-0/0/1.0 area 0.0.0.0set protocols ospf interface ge-0/0/2.0 area 0.0.0.0

B.set protocols ospf area 0.0.0.0 interface ge-0/0/1.0set protocols ospf area 0.0.0.0 interface ge-0/0/2.0

C.set protocols ospf area 0 interfaces [ge-0/0/1.0 ge-0/0/2.0]

D.set interfaces ge-0/0/1 unit 0 family inet ospf area 0.0.0.0set interfaces ge-0/0/2 unit 0 family inet ospf

area 0.0.0.0

Answer: B

20. Which two statements are true regarding the Virtual Router Redundancy Protocol (VRRP)? (Choose two.)

A.The routers participating in VRRP elect a master router by choosing the router with the lowest priority.

The safer, easier way to help you pass any IT exams.

B.The routers participating in VRRP all use the same virtual MAC address for a particular virtual IP

address.

C.The routers participating in VRRP must share a common group ID to provide redundancy for the virtual

IP addresses defined under that group.

D.The routers participating in VRRP always elect a common master on a network segment, rather than

one master for each VRRP group configured on a network segment.

Answer: BC